, tushu007.com

## $<<$ Visual FoxPro 6.0

 $<<$ Visual FoxPro 6.0

- 13 ISBN 9787113053062
- 10 ISBN 7113053068

出版时间:2003-7

页数:346

518000

extended by PDF and the PDF

http://www.tushu007.com

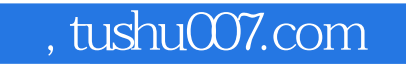

 $<<$ Visual FoxPro 6.0

Visual FoxPro 6.0

 $,$  tushu007.com

## $<<$ Visual FoxPro 6.0

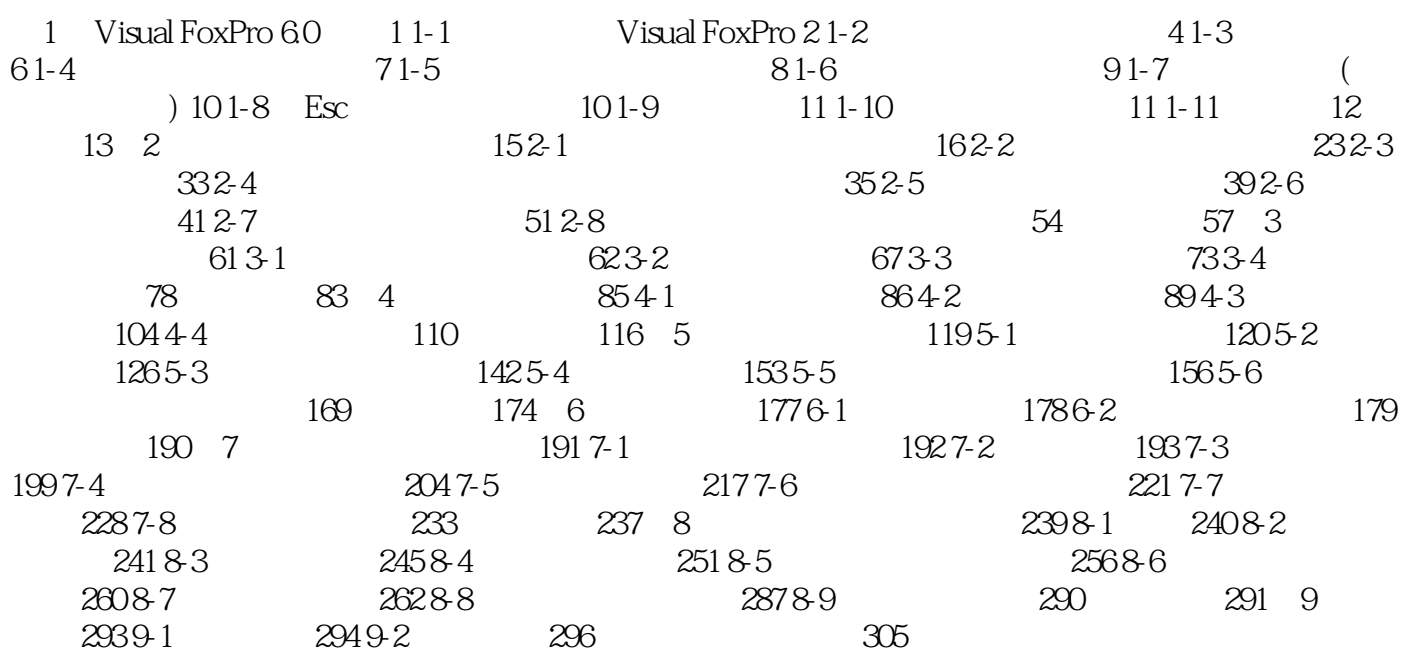

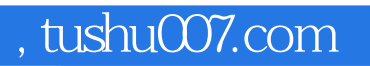

## $<<$ Visual FoxPro 6.0

本站所提供下载的PDF图书仅提供预览和简介,请支持正版图书。

更多资源请访问:http://www.tushu007.com